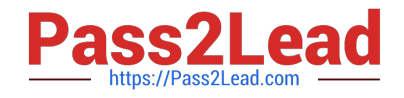

# **C\_TSCM42\_67Q&As**

SAP Certified Application Associate - Production Planning & Manufacturing with SAP ERP 6.0 EHP7

## **Pass SAP C\_TSCM42\_67 Exam with 100% Guarantee**

Free Download Real Questions & Answers **PDF** and **VCE** file from:

**https://www.pass2lead.com/c\_tscm42\_67.html**

### 100% Passing Guarantee 100% Money Back Assurance

Following Questions and Answers are all new published by SAP Official Exam Center

**Colonization** Download After Purchase

- **@ 100% Money Back Guarantee**
- **63 365 Days Free Update**
- 800,000+ Satisfied Customers

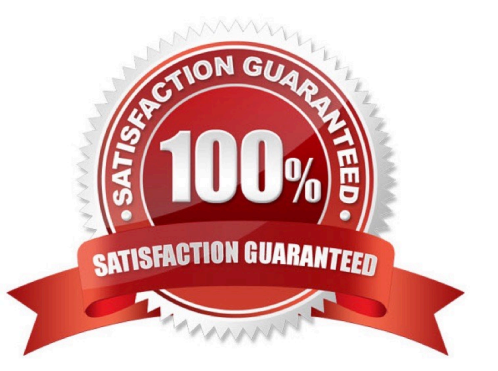

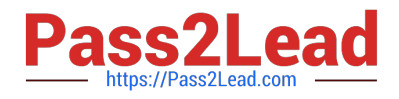

#### **QUESTION 1**

Which of the following activities is necessary for the capacity availability check that can be carried out automatically when a production order is released?

A. Set the finite scheduling indicator and assign a checking rule in the work center for the operation to be checked.

B. Activate the availability check and assign an overall profile in the checking control of the order type / plant combination.

C. Assign an appropriate availability checking rule to the material master for the product.

D. Activate the availability check and assign an overall profile in the production scheduling profile.

Correct Answer: B

#### **QUESTION 2**

You select the master data for production orders via production versions.

Which information is contained in a production version?

- A. The explosion dates for the routing and BOM
- B. The routing and BOM alternatives to be used
- C. The default order type to be used
- D. The control parameters for selecting routings and BOM

Correct Answer: B

#### **QUESTION 3**

You want to create a new material that - is kept in stock- is externally procured- is used as a component in the bills of material for various final products- must not be sold directly.

Which standard SAP material type do you use?

- A. NLAG (non-stock material)
- B. FERT (finished product)
- C. ROH (raw material)
- D. HAWA (trading good)

Correct Answer: C

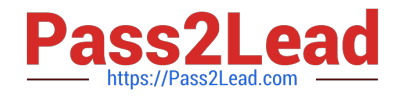

#### **QUESTION 4**

An enterprise based in the US produces an end product that is used with the unit of measure "pound" (LB). The material is now to be marketed in the EU. A prerequisite for this is that the material can be sold with the unit "kilogram" (KG).

What is the easiest way to fulfill this requirement?

A. Define a unit of measure group that converts pounds to kilograms in the basic data customizing and assign it to the material master on basic data view 1.

B. Add a conversion factor for converting pounds to kilograms on basic data view 1 in the material master.

C. Create a new material with a reference to the original material and assign the metric unit of measure to the new material master.

D. There is no need to take any action. In this scenario, the conversion of units of measurements is done automatically.

#### Correct Answer: D

#### **QUESTION 5**

In which of the following objects can you activate backflushing of components if you want to use this functionality during order confirmation? (Choose three.)

A. Work Center

- B. Production Scheduling Profile
- C. Material Master (Finished Product)
- D. Routing
- E. Material Master (Component)

Correct Answer: ADE

[Latest C\\_TSCM42\\_67](https://www.pass2lead.com/c_tscm42_67.html) **[Dumps](https://www.pass2lead.com/c_tscm42_67.html)** [C\\_TSCM42\\_67 PDF Dumps](https://www.pass2lead.com/c_tscm42_67.html) [C\\_TSCM42\\_67 VCE Dumps](https://www.pass2lead.com/c_tscm42_67.html)